Put the first keyword here

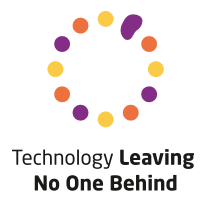